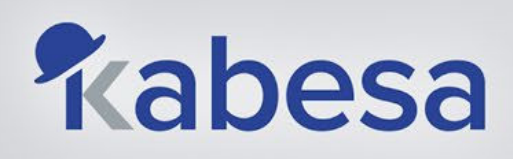

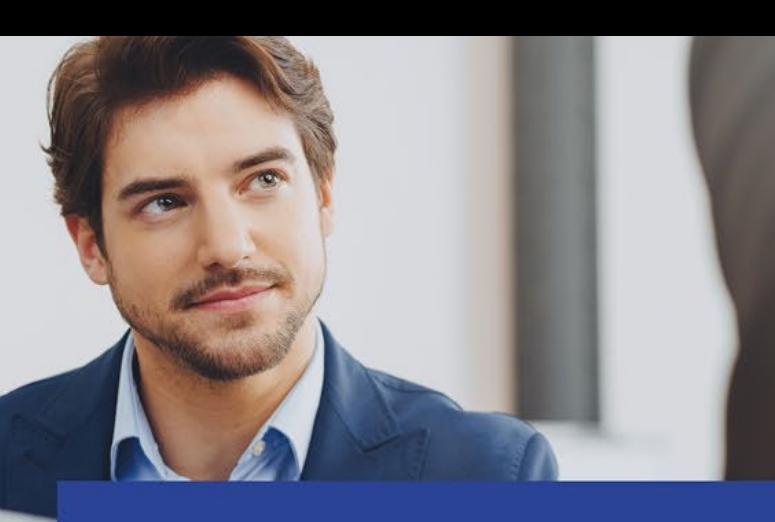

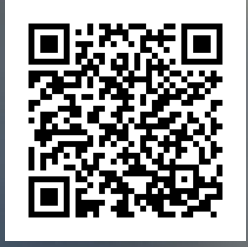

# Introduction to Power Automate

## Course Outline

### Module 1 – Introduction to Power Automate

- Power Automate and the Power Platform
- Terminology and basic concepts
- Definition of different flow types
- Portal and Flow Designer Overview
- Finding, editing, and using a flow template

### Module  $2 -$  Create an Automated Flow

- Creating a SharePoint list and library
- Setting up an automated flow trigger
- Creating an automated flow
- Integration of the "If" type control action
- Integration of the "for each" type control action

#### Module 3 – Create an Instant Flow

- Setting up an instant flow trigger
- Create an instant flow

#### Module 4 – Create a Scheduled Flow

- Configuring a scheduled flow trigger
- Creation of a scheduled flow
- Integration of the "Switch" type control action
- Integration of date manipulation functions

#### Module  $5 -$ Create an Approval Flow

- Hovering over the Power Automate approval module
- Defining approval types
- Modifying an existing flow to include an approval step
- Integration of the "Cancel" type control action

#### Mod ule 6 – Manage m y Flow s

- Delete an unused flows
- Disable a flows temporarily
- Make a copy of a flow
- Share a flow with colleagues

**<u>Meritarions@kabesa.ca Canadia Const</u>itute 107, rue McGill, suite 501 Montréal, Québec H2Y 2G3**